## Norsk Oseanografisk Datasenter (NOD)

Fisheridizektoratet Bibliotchet

Bibliofeket

STRØMMÅLINGSPROGRAMMER

for

UNIVAC 1100-serien

 $Nr. 2$ 

**THE STATE OF A STATE OF A STATE OF A STATE OF A STATE OF A STATE OF A STATE OF A STATE OF A STATE OF A STATE OF A STATE OF A STATE OF A STATE OF A STATE OF A STATE OF A STATE OF A STATE OF A STATE OF A STATE OF A STATE OF** 

Ał.

April 1974

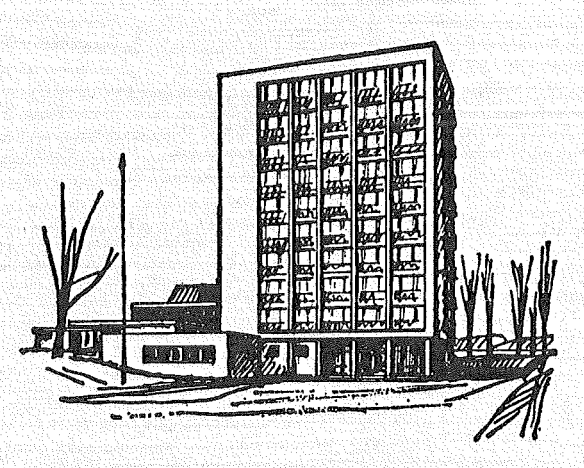

FISKERIDIREKTORATETS HAVFORSKNINGSINSTITUTT

**BERGEN** 

## STRØMMÅLINGSPROGRAMMER

## $f$ or

## UNIVAC 1100-serien

 $Nr. 2$ 

April 1974

# OD

Postboks 2906  $5011$  Bergen  $-$  Nordnes Norway

Norsk Oseanografisk Datasenter Nordnesparken 2, telefon 217760. Bergen, januar 1974

J. nr.

Hensikten med denne publikasjon er å gi en oversikt over EDB-programsett som behandler data innhentet med Aanderaa strømmålere.

..,.-...,..-----'------~--\_,....---------------..,.\_--.,.----------·--·-~······-·---

Programmene er utviklet ved Geofysisk Institutt, avdeling A. Programmene er skrevet i FORTRAN, og er tilpasset for kjøring i EXEC-8 systemet til Univac.

Arne Sandahl

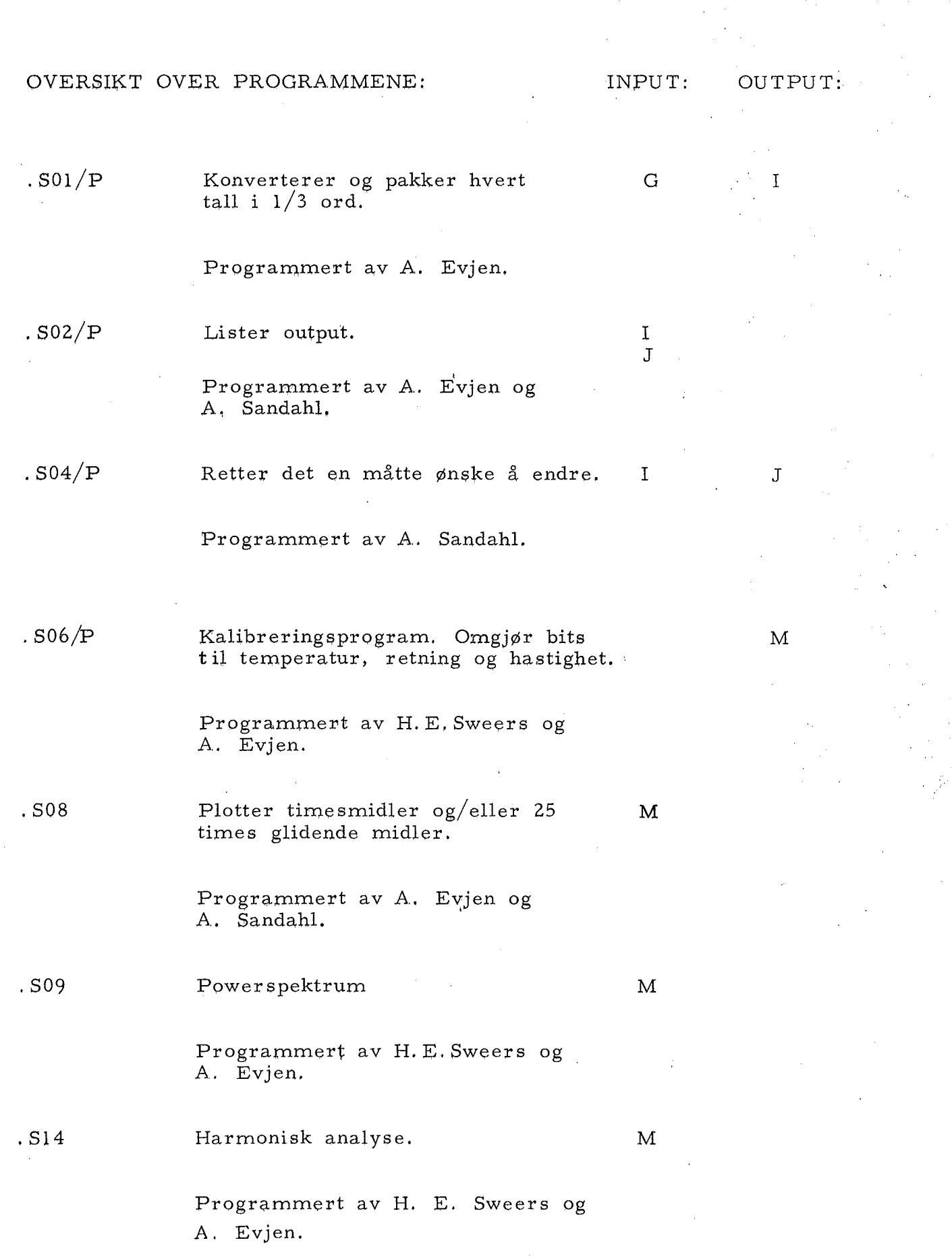

 $\hat{\mathbf{I}}$ 

 $- 2 -$ 

 $\mathcal{A}^{\mathcal{A}}$ 

.  $\text{S01}/\text{P}$ 

Input: G Output: I

Programmet konverterer data som er lest fra papirtape.

 $\overline{3}$ 

Eksempel:

''RUN, J/;R 11907A, GEOAAS, GEOAAS, 2,100 "MSG SKAL LESE PAPIRTAPENE P1, P2, P3

"ASG, UP FILE -G

''USE PTFILE, FILE-I

"UIB\$ PT. PTR PTFILE.

"ASG, UP FILE-I

"USE 8, FILE-I

"XQT AA. SOl/P "FIN

- . Kommentar til operatøren.
- . Tilordner plass på disk til G.
- PTF!LE må brukes som internt filnavn.
- . Et program som er laget av Universitetets EDBavdeling,
- Leser tapen og skriver på PTFILE .
- . Tilordner plass p§. disk til I.
- . Programmene skriver på FILE 8.

Kjører programmet.

#### $\sqrt{\mathrm{SO2/P}}$

Input: I eventuelt J,

Programmet brukes til å liste dataene for å kunne oppdage eventuelle feil.

Eksempel:

#### K9rt Nr. l "RUN,  $J/R$  11907B, GEOAAS, GEOAAS, 1, 200 2 3 4 5 6 7 8 "ASG, AX FILE-I "USE 7, FILE -I "ASG, A AA  $''XQT$  AA.  $S02/P$ 0.9 l. 0.9903. o l lO  $0.99 1.$ Tilordner FILE-I Skal lese fra FILE -I . Tilordner programfilen . Kjører programmet. Alle målinger blir skrevet ut.

9 "FIN

Forklaring på kort nr. 6. Dette bestemmer grenseverdiene som styrer testen for hva. programmet skal oppfatte som feile målinger.

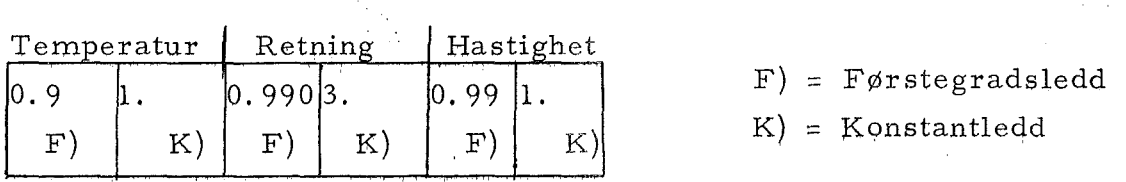

7

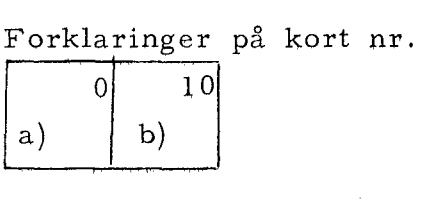

- 
- $a)$ bare usikre målinger blir skevet ut.
- b) de 10 første linjene blir alltid skrevet ut.

 $.504/P$ 

√j s

Input: I eller J Output: J

Når en har kjørt S02/P, finner en vanligvis enkelte feil ved I. S04/P kan utelate, forandre eller tilføye ett eller flere tall et eller flere steder i filen.

Eksempel:

"RUN, I/R 11907C, GEOAAS, GEOAAS, 2, 25 *"A.SG,* .A.X FILE -I "USE 7, FILE-I

"ASG, UP FILE-J

"USE 8, FILE-J

"ASG, A AA "XQT AA. *S04/P*  A2048

Kl?

 $-250.1, 260.3$ 

10 57 105 1020

EOl

S02

-500.5

55

l

"FIN

- Tilordner fil I.
- . Programmene leses fra fil 7.
- . Tilordner plass på disk til J.
- . Skal skrive på fil J.
- Tilordner programfil.
- Kjører programmet.

Skal addere 2048 til hvert tall.

. 12 tall pr. linje.

. Data fra og med linje 25 O, tall l til og med linje 260, tall 3 taes ikke med.

Fire tall settes inn i stedet.

Det settes "et slutt på serie" merke.

- Resten av serien kopieres (01-serier kopieres).
- De to neste serier blir hoppet over.
- De fem hundre før ste linjene blir kopiert.
- . Et tall blir satt inn.
- Resten av serien blir kopiert, "Slutt på serie" merket blir tatt vekk.

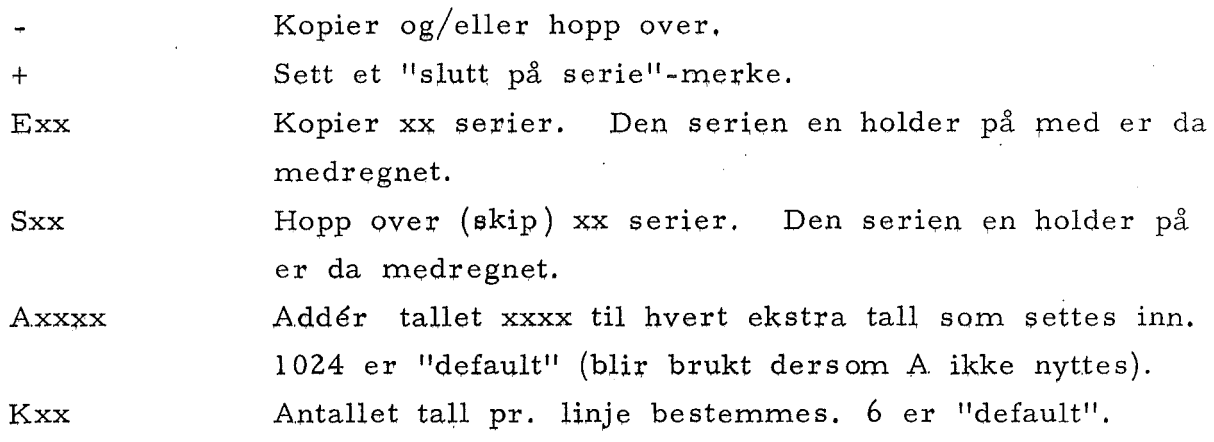

#### ,S06/P

Input: J Output: M

Programmet gjør målingene som er i bits (0-1023) om til temperatur i grader C, retning i grader (0-360) og hastigheten i cm/sek. Det beregner timesmidler og skriver dem på disk.

#### Eksempel:

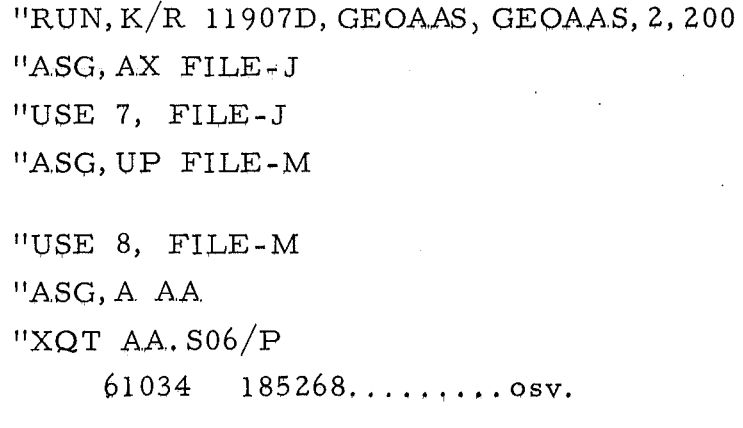

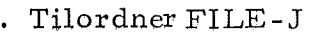

- Skal lese fra FILE-J
- Tilordner pass på disk til timesmidler.
- Skal skrive på FILE-M
- Tilordner programfilen.
- . Kjører programmet S06/P

7204250705KATTEGAT~72 .. 15069 "FIN

 $6 \t 6 \t 0 \t 0 \t 35... \t 0 \t 0 \t 35...$ 

#### Kalibreringskort  $1$  .

 $\hat{\mathcal{A}}$ 

J.

 $\hat{\mathcal{A}}$ 

 $\bar{l}$ 

 $(s \text{witchkort})$ 

 $\bar{z}$ 

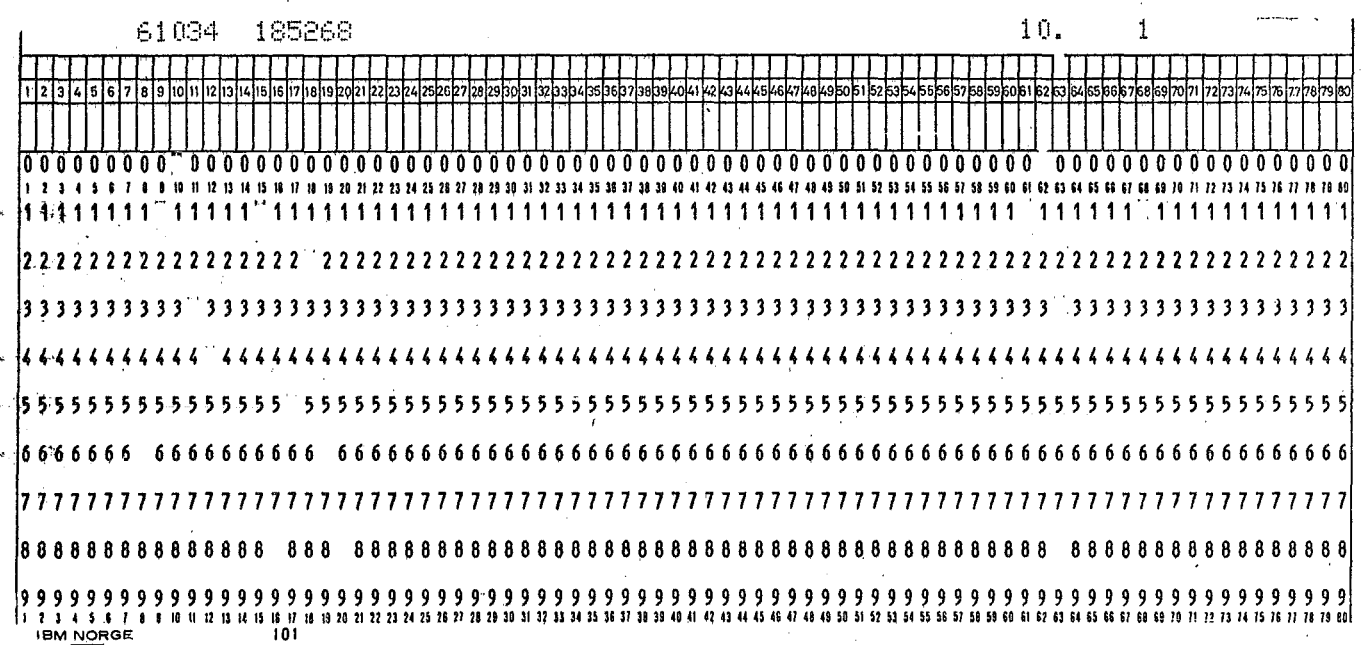

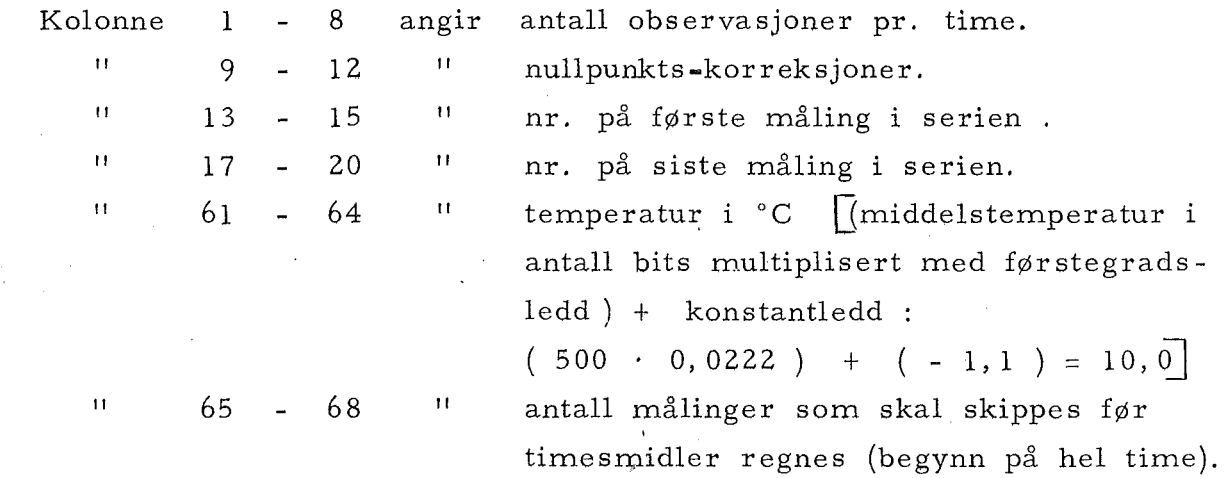

 $-8-$ 

#### $2.$ Kalibreringskort

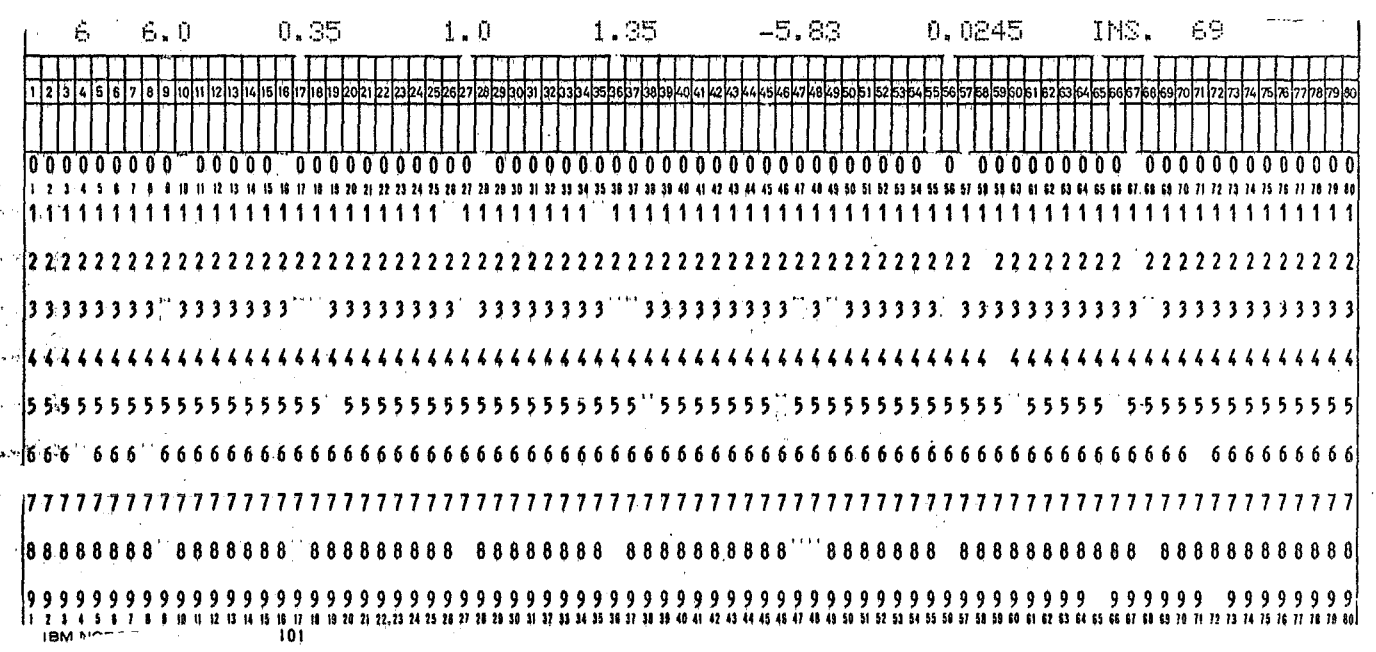

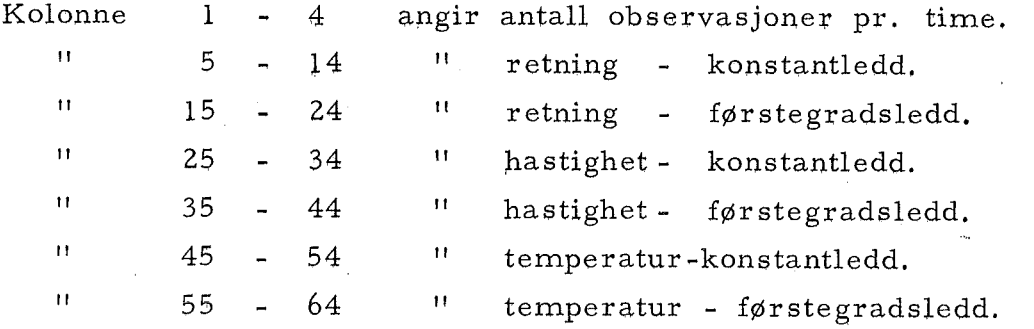

Programmet leser ikke de resterende kolonnene, som da kan benyttes til korttekst.

#### $3<sub>1</sub>$ Kalibreringskort

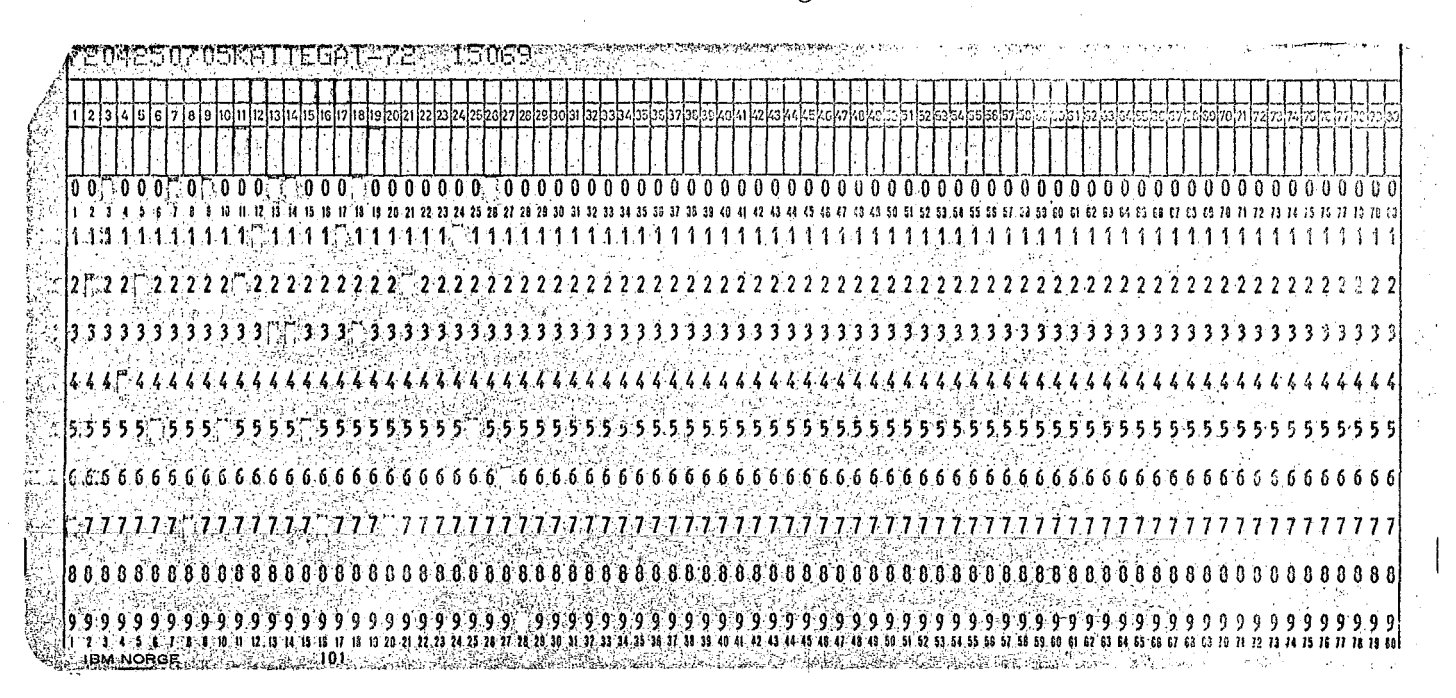

Dette kortet blir skrevet ut som tekst på listen.

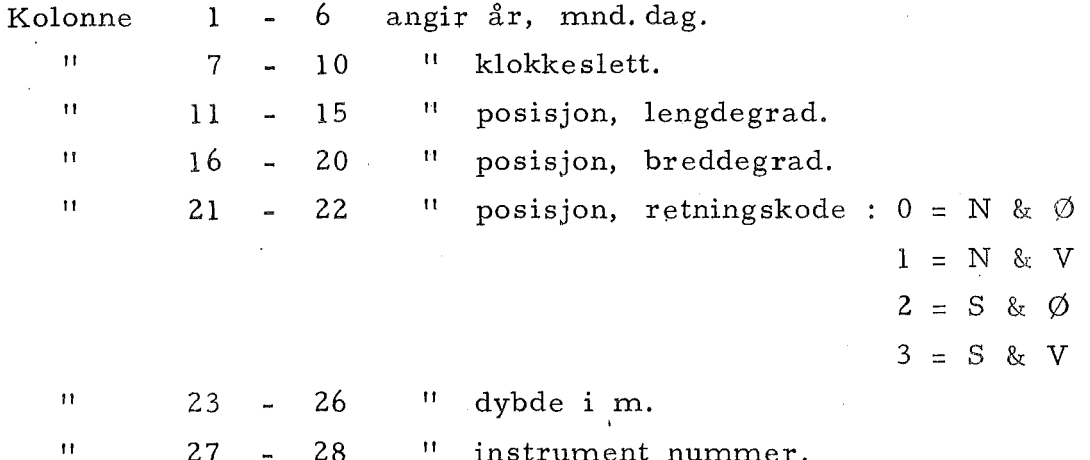

 $.508$  $Input:$  ${\rm K}$ Output : plotting Programmet plotter timesmidler og/eller 25 timers glidende midler. Eksempel : "RUN,  $J/R$  11907E, GEOAAS, GEOAAS, 5, 25/5000 Tilordner FILE - K "ASG, AX FILE-K Skal lese fra  $\overline{FILE}$  - K "USE 7, FILE-K Tilordner programfilen "ASG, A AA "XOT AA. S08 Kjører programmet S08  $10.5$ 2.0 DSV.  $6789101121$ Τū اءا.  $7.18.81011121311$ REIF **Explain**buliz  $\overline{\mathbf{r}}$ 11111111111111111111111111111 1111111111 1111 1111 11111111111111111 .<br>.<br>.<br>.

**BM NORGE** 

 $-11 - 4$ 

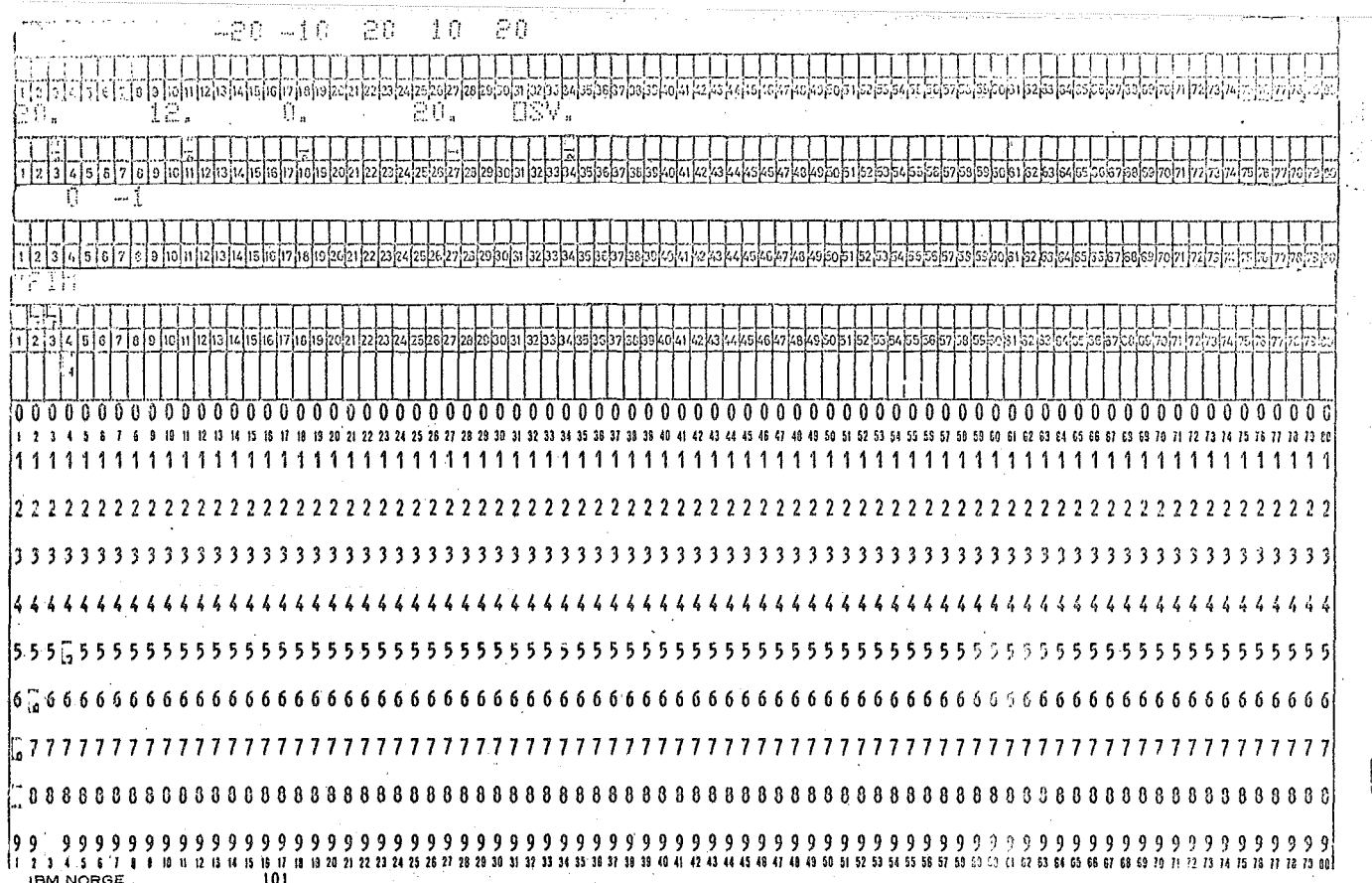

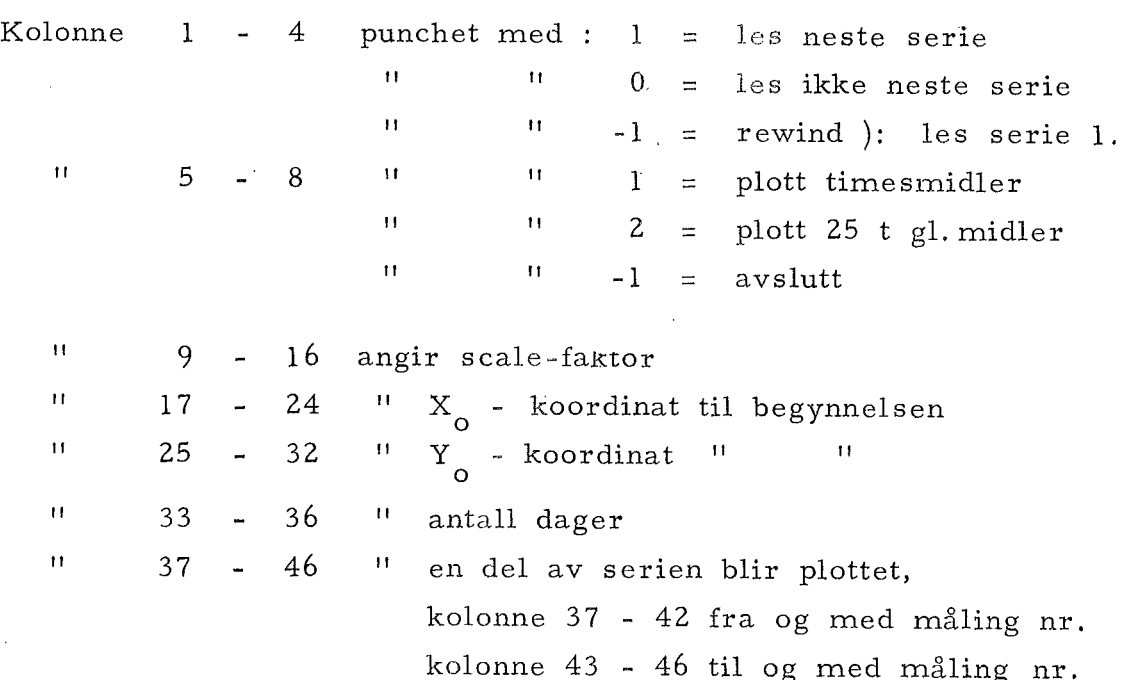

 $\sim$ 

 $.509$ 

Input :  $K$ 

Powerspektrum.

Eksempel:

"RUN,  $K/R$  11907F, GEOAAS, GEOAAS, 2, 200 "ASG, AX FILE-K "USE 7, FILE-K "ASG, A AA

"XOT AA.S09

- Tilordner FILE-K
- Skal lese fra FILE-K
- Tilordner programfilen.

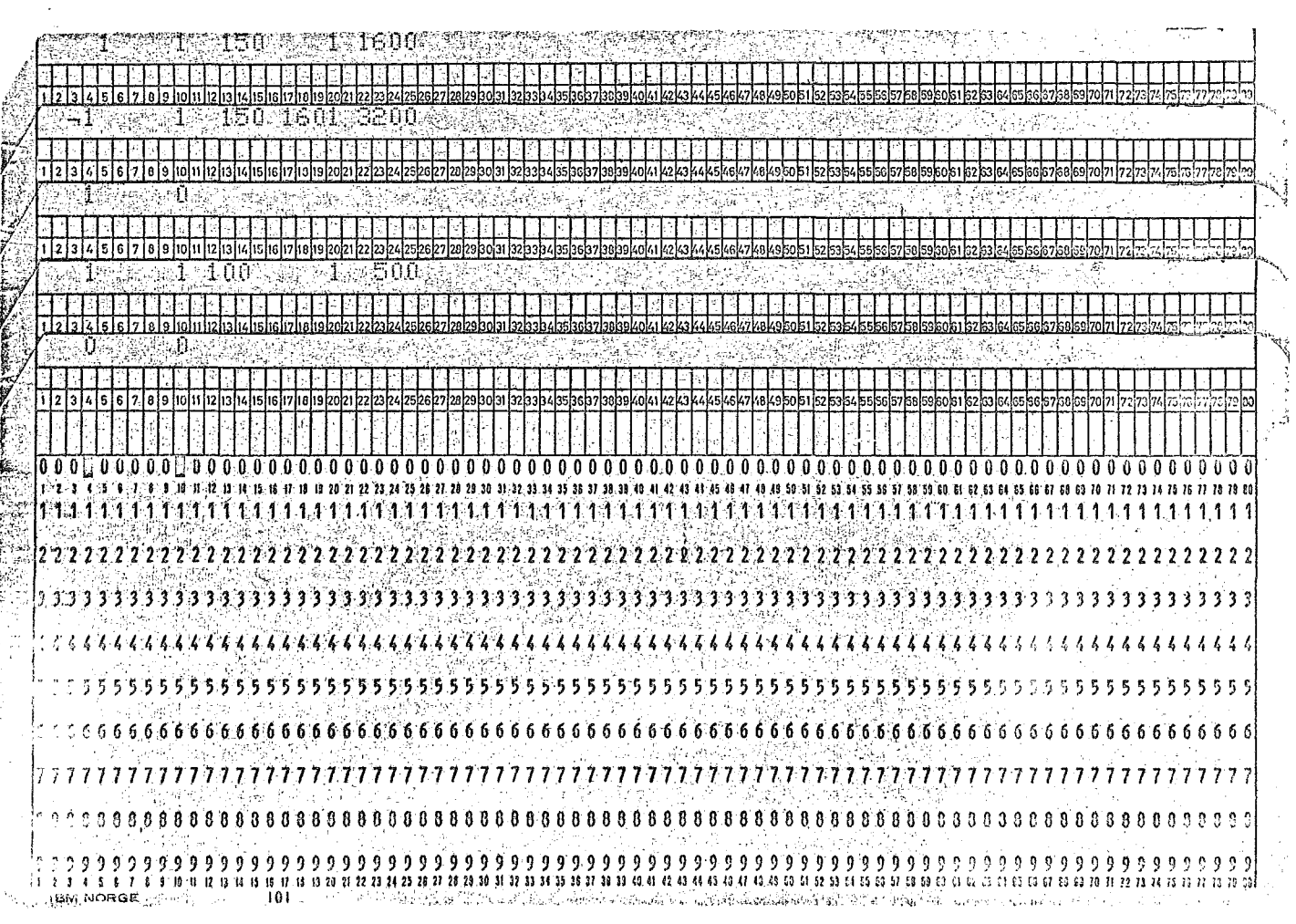

 $"$  FIN

### Powerspektrum

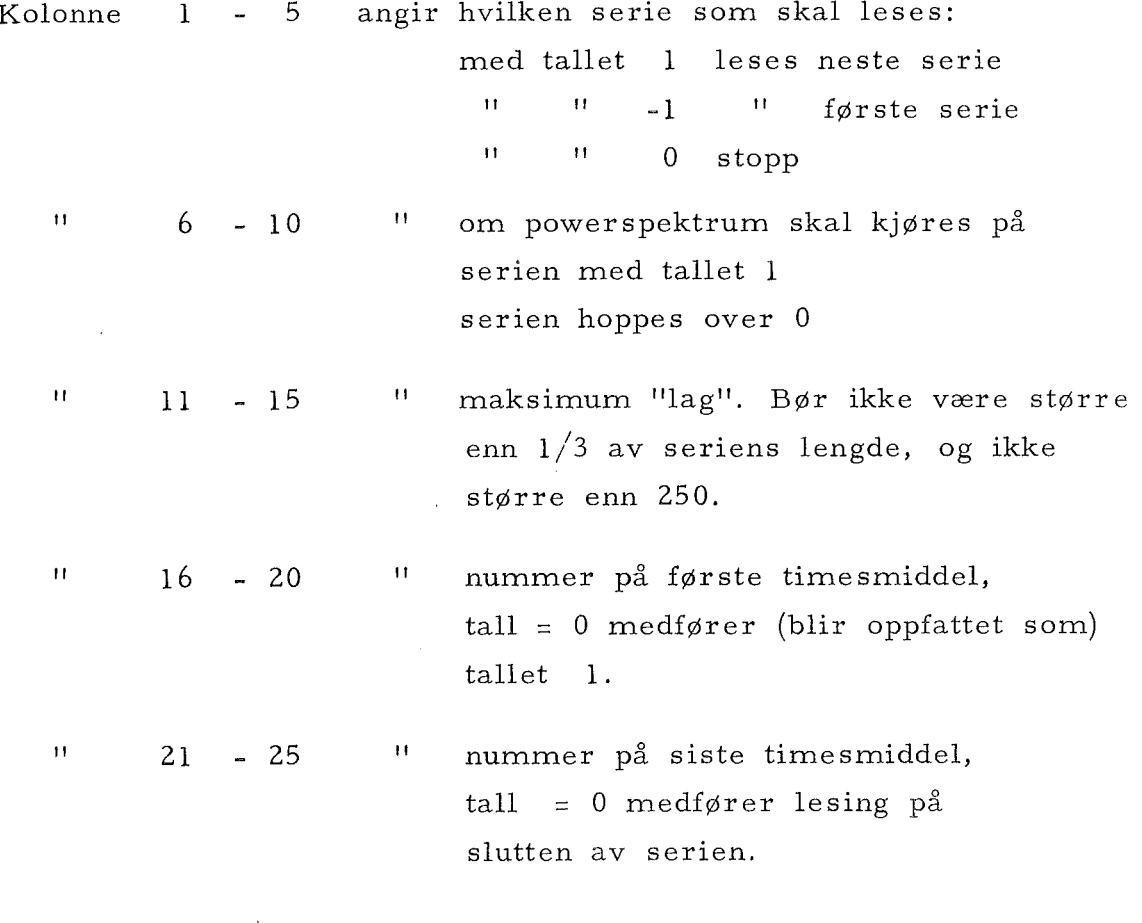

Største antall timesmidler =  $1\,600$  (matrisens dimensjon).

l.

 $\mathcal{L}_{\mathcal{A}}$ 

Harmonisk analyse.

Eksempel :

#### "RUN,  $L/R$  11907G, GEOAAS, GEOAAS, 2,500

"ASG, AX FILE-K

"USE 7, FILE-K

"ASG, A AA

"XQT AA.S14

Tilordner FILE-K

- Skal lese fra FILE-K
- Tilordner programfilen
- Kjører programmet

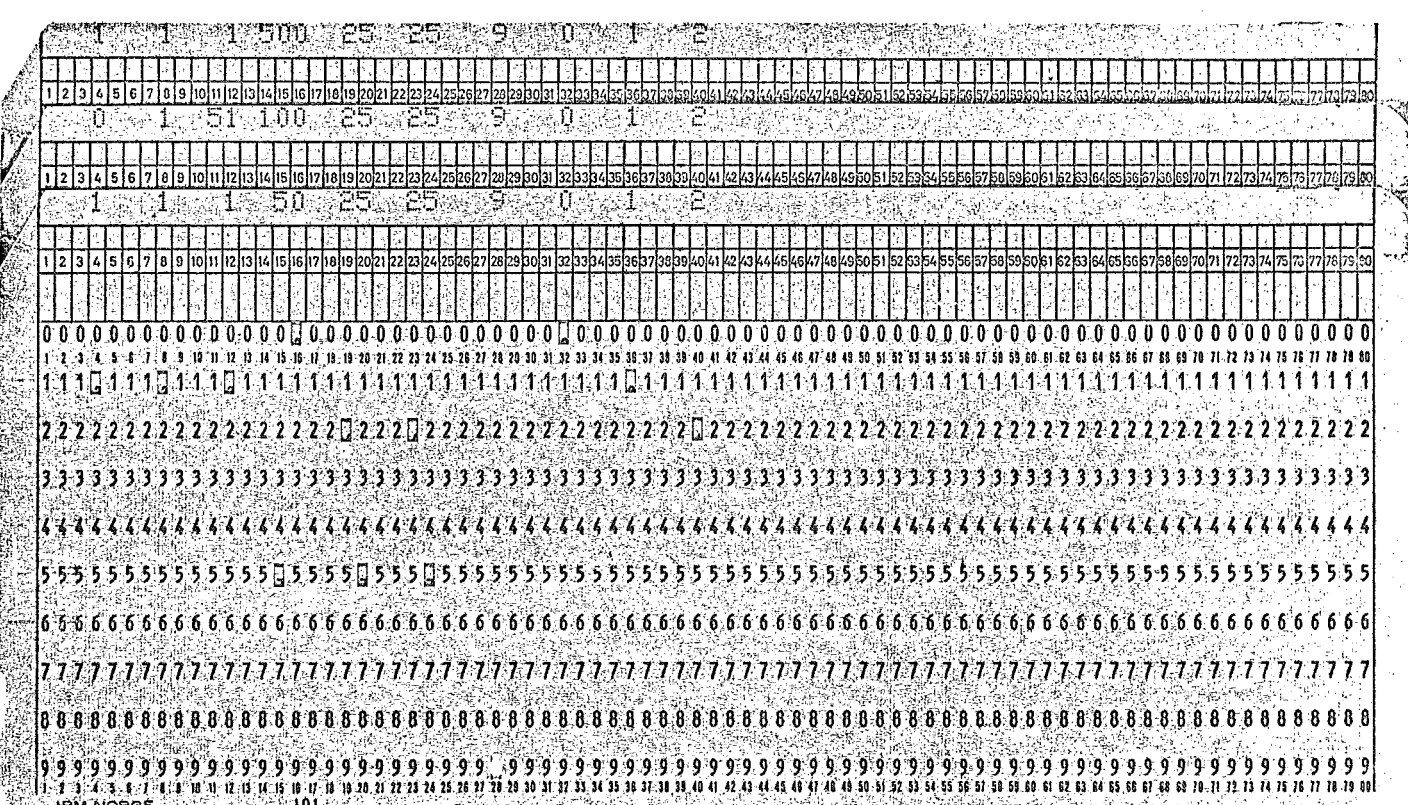

 $^{\prime\prime}\mathrm{FIN}$ 

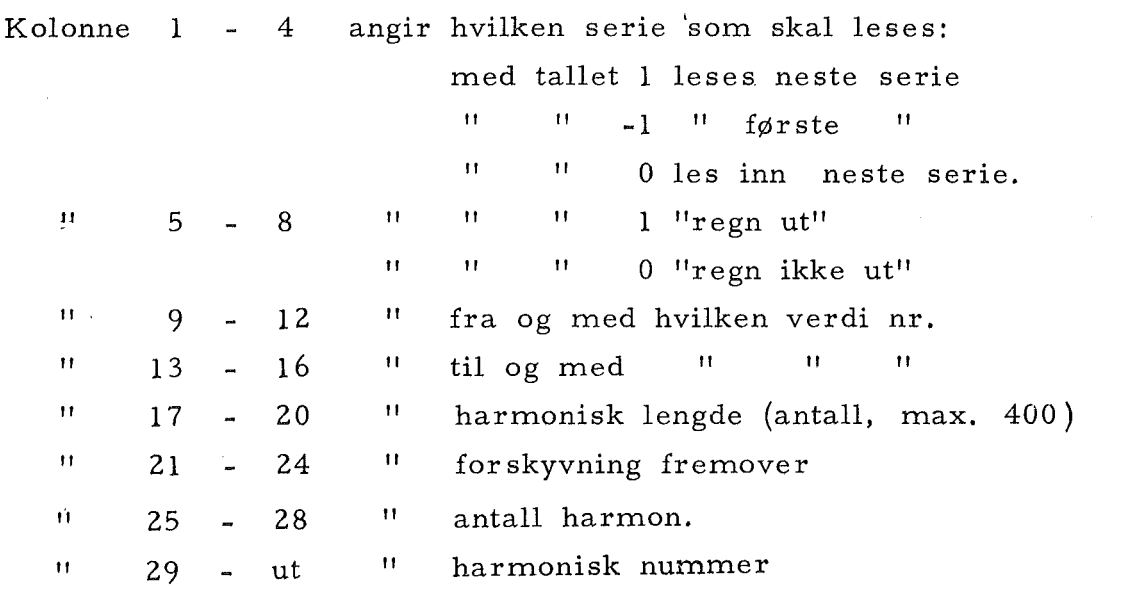